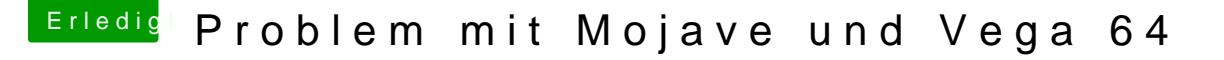

Beitrag von ensky vom 8. Oktober 2018, 16:46

Servus. Ich habe gerade eben meine neue Vega 64 erhalten.

Als ich diese eingebaut und gegen die alte (in macOS ungenutzte) GT) wollte ich wie immer meinen Hackintosh hochfahren. Leider blieb das Bild sc

Ich habe anschließend versucht mit meinem Installations-Stick zu booten weiter (ACPI Fehler).

Anschließend habe ich versucht meine Clover Config neu zu erstellen SMBIOS Bereich den Mac 19,1 eingestellt. Nun stehe ich an, da ich so wohl Entweder bleibt das System bei Bild 1 oder bei Bild 2 hängen.

Habt ihr eine Idee?

PS: Seit dem Einbau der Graka benötigt Clover gefühlt 2 Minuten zum sta ich das Betriebssystem auswählen.